## **Login für Mitglieder**

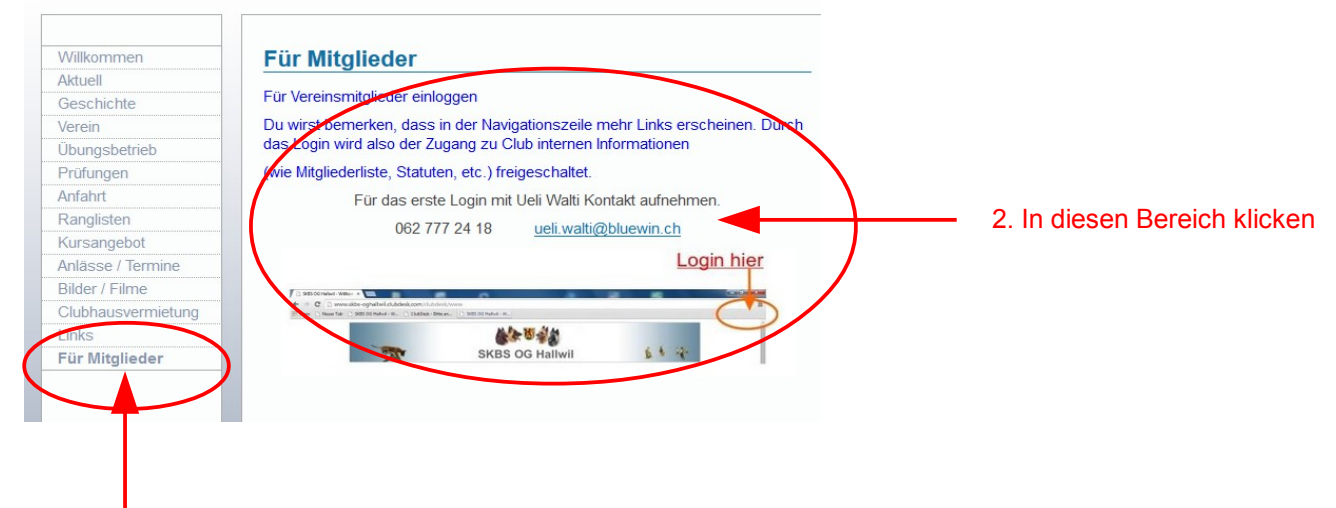

1. Hier klicken dann erscheint diese Seite

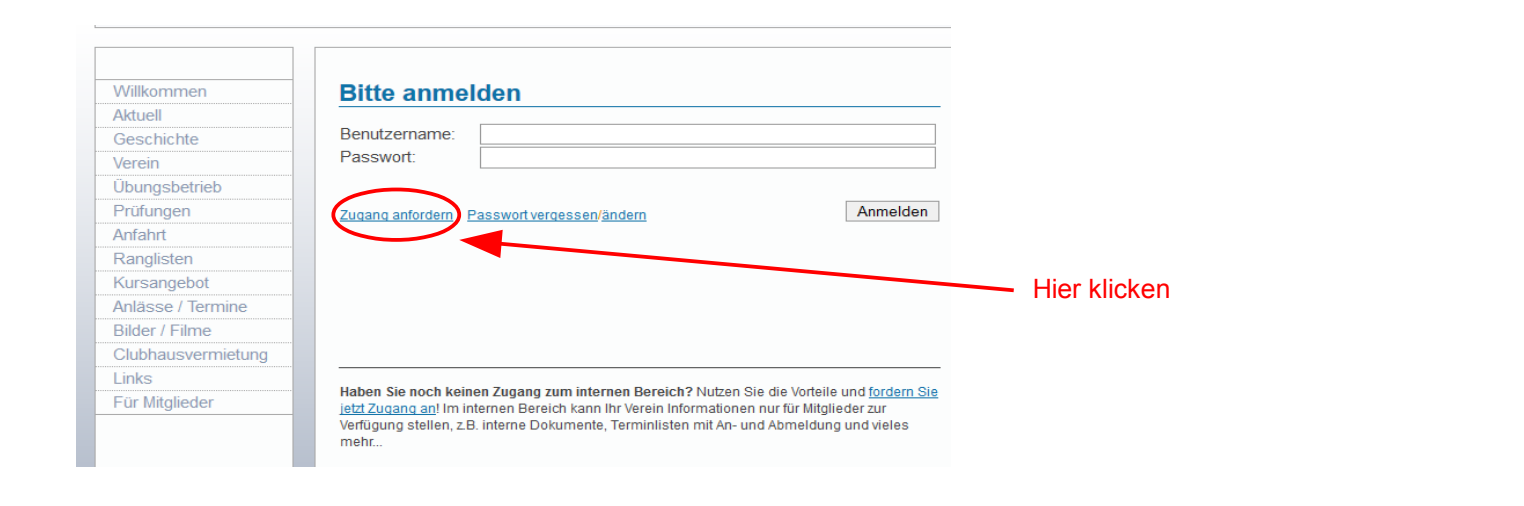

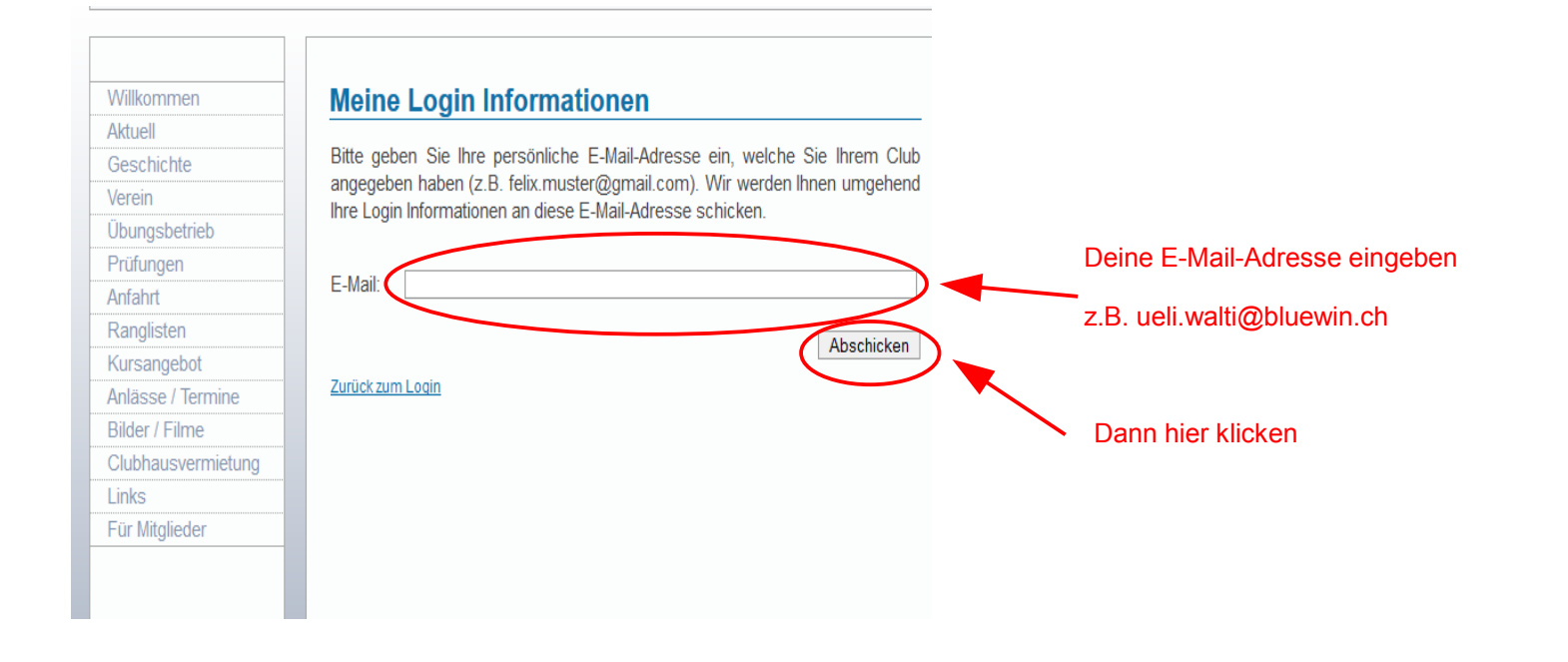

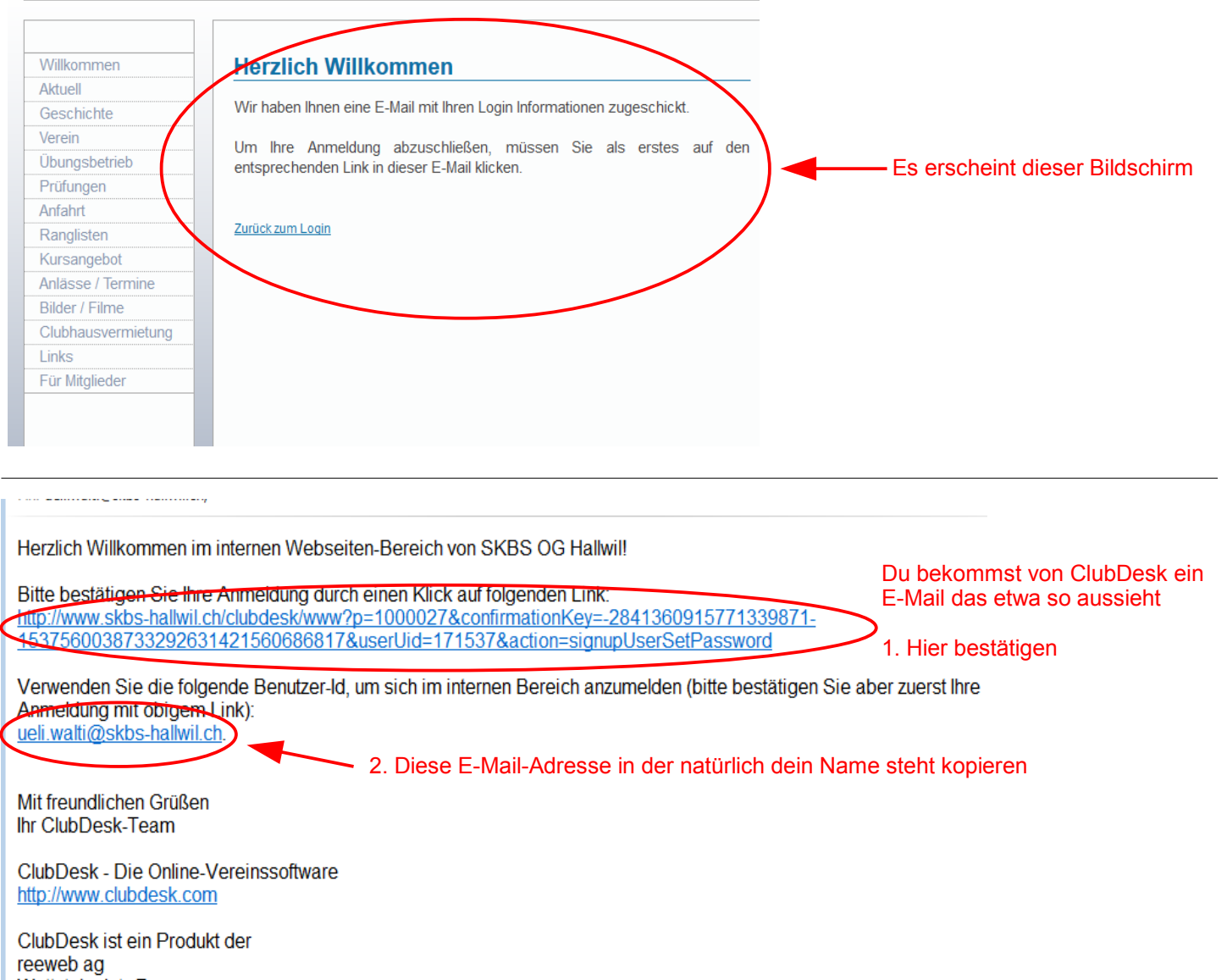

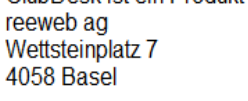

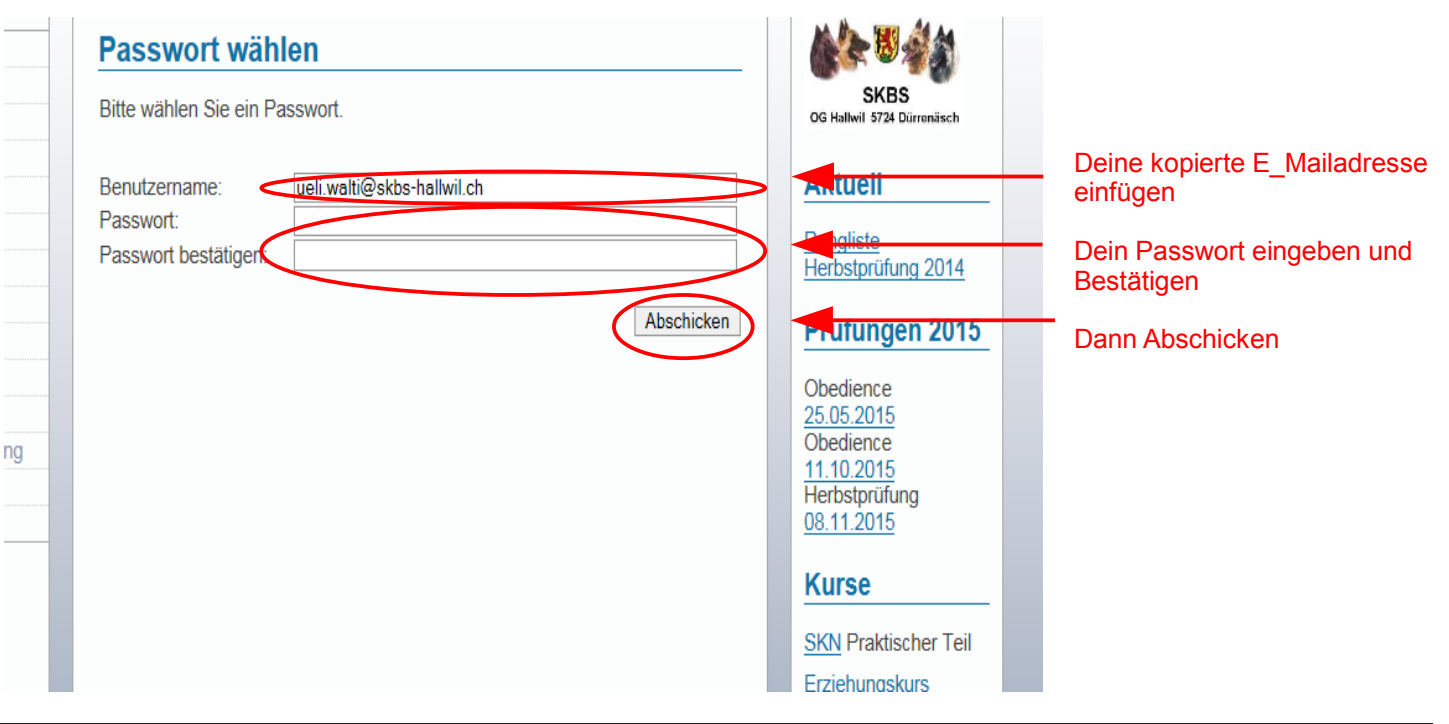

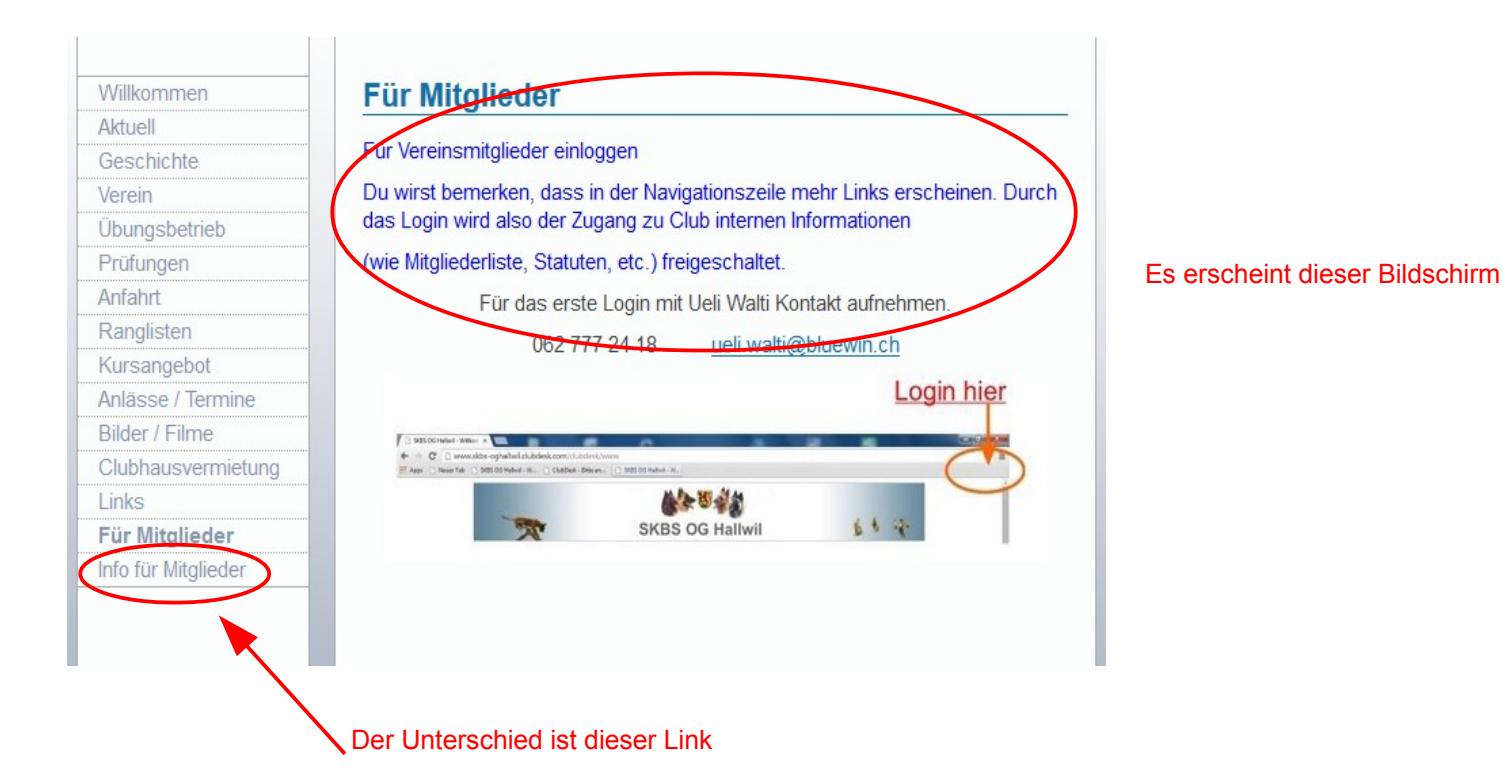